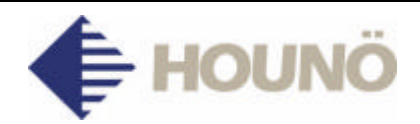

November 2005

## SERVICE BULLETIN NO. 132

## **SMTP settings in BP, CP, KP BPE, CPE and KPE models**

An explanation has been found as to why an oven stops during a program or CombiClean even if on the screen it looks as if it is still running. The reason is an incorrect set-up:

In the set-up, the SMTP server must be set to "None" (not "Houno" or "TDC").

Yours sincerely,

## **HOUNÖ A/S**

Sales & Technical Support Customer Centre

Tlf. : +45 8711 4711 Fax :  $+4587114710$ E-mail : kundecenter@houno.com Website : http://www.houno.com

Visual Cooking